# DOWNLOAD

Canon Mx490 Setup Download For Mac

# Wireless Setup & Installation for Canon Pixma MX490 Printer

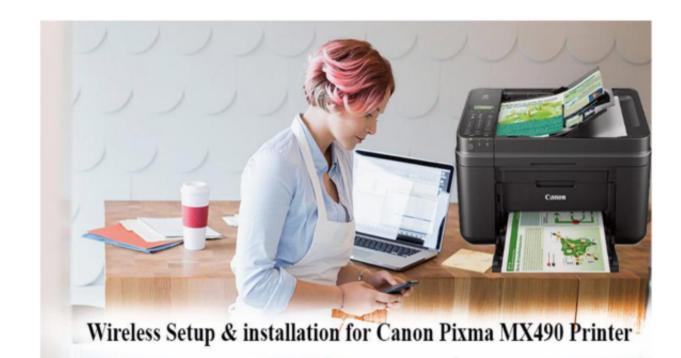

## Canon Pixma MX490 Wireless printer feature

Today Canon Pixma mx490 wireless printer is maximum uses in office because it has a maximum feature such as copy, scan, fax, and more work at the same time. So Canon Pixma mx490 is multifunctional or All in one printer. It can be print through wireless connectivity with google cloud, Air print, and wirelessly compatible device as smartphone or tablets from anywhere around the office.

### Now we discuss Method to install Canon Pixma MX490 Wireless Printer Setup

You can here, find out the <a href="https://www.how.no.edu.ne...">how to set up Canon Pixma mx490 printer</a> with other wireless devices. Today maximum user is facing for printer setup or installation problem. Please read the following step to easily install the wireless printer setup device.

Canon Mx490 Setup Download For Mac

# DOMNLOAD

All software, programs (including but not limited to drivers), files, documents, manuals, instructions or any other materials (collectively, "Content") are made available on this site on an 'as is' basis.

### canon setup

canon setup, canon setup printer, canon setup printer, canon setup mg3620, canon setup mg3620, canon setup

canon setup download

canon setup mg3620

e10c415e6f